## **PageSpeed Insights**

**Mobile**

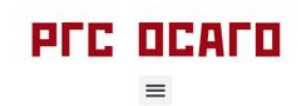

## Купить ОСАГО онлайн через Росгосстрах

В 2020 году Вы можете оформить полис ОСАГО онлайн через «Росгосстрах» Покупку в режиме online могут совершить все автовладельцы из Москвы, Санкт-Петербурга и других регионов России.

Присылаемый на e-mail документ приравнивается к традиционному бумажному полису ОСАГО.

Купить ОСАГО →

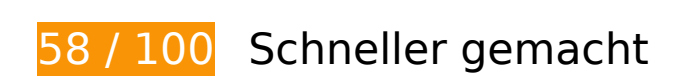

*B* Behebung erforderlich:

## **Browser-Caching nutzen**

Das Festlegen eines Ablaufdatums oder eines Höchstalters in den HTTP-Headern für statische Ressourcen weist den Browser an, zuvor heruntergeladene Ressourcen über die lokale Festplatte anstatt über das Netzwerk zu laden.

[Nutze Browser-Caching](http://www.review.netguides.eu/redirect.php?url=https%3A%2F%2Fdevelopers.google.com%2Fspeed%2Fdocs%2Finsights%2FLeverageBrowserCaching) für die folgenden cachefähigen Ressourcen:

- https://cpa.insursale.ru/scripts/ahjh0f3 (Ablaufdatum nicht festgelegt)
- https://rgs-osago.ru/wpcontent/cache/autoptimize/css/autoptimize\_4a826b75495ec73c68530fa34a900b43.css (Ablaufdatum nicht festgelegt)
- https://rgs-osago.ru/wpcontent/cache/autoptimize/js/autoptimize\_e559331c619ec755c3e0c6f005adf685.js (Ablaufdatum nicht festgelegt)
- https://rgs-osago.ru/wp-content/themes/pb/img/geo.svg (Ablaufdatum nicht festgelegt)

- https://rgs-osago.ru/wp-content/themes/pb/js/geo.js (Ablaufdatum nicht festgelegt)
- https://rgs-osago.ru/wp-content/uploads/2020/01/andrey.jpg (Ablaufdatum nicht festgelegt)
- https://rgs-osago.ru/wp-content/uploads/2020/01/doubt.png (Ablaufdatum nicht festgelegt)
- https://rgs-osago.ru/wp-content/uploads/2020/01/icon-g\_s.1-75x75.png (Ablaufdatum nicht festgelegt)
- https://rgs-osago.ru/wp-content/uploads/2020/01/icon-g\_s.2-75x75.png (Ablaufdatum nicht festgelegt)
- https://rgs-osago.ru/wp-content/uploads/2020/01/icon-g\_s.3-75x75.png (Ablaufdatum nicht festgelegt)
- https://rgs-osago.ru/wp-content/uploads/2020/01/icon-g\_s.4-75x75.png (Ablaufdatum nicht festgelegt)
- https://rgs-osago.ru/wp-content/uploads/2020/01/kirill.jpg (Ablaufdatum nicht festgelegt)
- https://rgs-osago.ru/wp-content/uploads/2020/01/logo.png (Ablaufdatum nicht festgelegt)
- https://rgs-osago.ru/wp-content/uploads/2020/01/nataliya.jpg (Ablaufdatum nicht festgelegt)
- https://rgs-osago.ru/wp-content/uploads/2020/01/osago-onlayn-cherez-rosgosstrah.jpg (Ablaufdatum nicht festgelegt)
- https://rgs-osago.ru/wp-content/uploads/2020/01/rasschitat-kbm.jpg (Ablaufdatum nicht festgelegt)
- https://suggestions.dadata.ru/suggestions/api/4\_1/rs/iplocate/address (Ablaufdatum nicht festgelegt)
- https://static.hotjar.com/c/hotjar-1416899.js?sv=6 (60 Sekunden)
- https://mc.yandex.ru/metrika/advert.gif (60 Minuten)
- https://mc.yandex.ru/metrika/tag.js (60 Minuten)

### **JavaScript- und CSS-Ressourcen, die das Rendering blockieren, in Inhalten "above the fold" (ohne Scrollen sichtbar) beseitigen**

Ihre Seite enthält 2 blockierende Skript-Ressourcen und 5 blockierende CSS-Ressourcen. Dies verursacht eine Verzögerung beim Rendern Ihrer Seite.

Keine der Seiteninhalte "above the fold" (ohne Scrollen sichtbar) konnten ohne Wartezeiten für das

Laden der folgenden Ressourcen gerendert werden. Versuche, blockierende Ressourcen zu verschieben oder asynchron zu laden, oder lade kritische Bereiche dieser Ressourcen direkt inline im HTML.

[Entferne JavaScript, das das Rendering blockiert](http://www.review.netguides.eu/redirect.php?url=https%3A%2F%2Fdevelopers.google.com%2Fspeed%2Fdocs%2Finsights%2FBlockingJS):

- https://code.jquery.com/jquery-3.3.1.min.js?ver=5.3.2
- https://rgs-osago.ru/wp-content/themes/pb/js/geo.js

[Optimiere die CSS-Darstellung](http://www.review.netguides.eu/redirect.php?url=https%3A%2F%2Fdevelopers.google.com%2Fspeed%2Fdocs%2Finsights%2FOptimizeCSSDelivery) für die folgenden URLs:

- https://rgs-osago.ru/wpcontent/cache/autoptimize/css/autoptimize\_4a826b75495ec73c68530fa34a900b43.css
- https://fonts.googleapis.com/css?family=Noto+Sans%3A400%2C700&subset=cyrillic&displa y=swap&ver=5.3.2
- https://rgs-osago.ru/wp-content/cache/autoptimize/css/autoptimize\_single\_1d7a65381e54fb 3d12c7eca1e53d9872.css?ver=1583853245
- https://rgs-osago.ru/wp-content/cache/autoptimize/css/autoptimize\_single\_66c6bae8fe42f10 b29f3429710fce79b.css?ver=1583853245
- https://fonts.googleapis.com/css?family=IBM+Plex+Serif%3A100%2C100italic%2C200%2C2 00italic%2C300%2C300italic%2C400%2C400italic%2C500%2C500italic%2C600%2C600italic %2C700%2C700italic%2C800%2C800italic%2C900%2C900italic%7CRoboto%3A100%2C100 italic%2C200%2C200italic%2C300%2C300italic%2C400%2C400italic%2C500%2C500italic% 2C600%2C600italic%2C700%2C700italic%2C800%2C800italic%2C900%2C900italic%7CMon tserrat%3A100%2C100italic%2C200%2C200italic%2C300%2C300italic%2C400%2C400italic %2C500%2C500italic%2C600%2C600italic%2C700%2C700italic%2C800%2C800italic%2C90 0%2C900italic&subset=cyrillic&ver=5.3.2

### **Bilder optimieren**

Durch eine korrekte Formatierung und Komprimierung von Bildern können viele Datenbytes gespart werden.

[Optimiere die folgenden Bilder,](http://www.review.netguides.eu/redirect.php?url=https%3A%2F%2Fdevelopers.google.com%2Fspeed%2Fdocs%2Finsights%2FOptimizeImages) um ihre Größe um 110 KB (58 %) zu reduzieren.

- Durch die Komprimierung und Größenanpassung von https://rgs-osago.ru/wpcontent/uploads/2020/01/andrey.jpg könnten 53,2 KB (97 %) eingespart werden.
- Durch die Komprimierung und Größenanpassung von https://rgs-osago.ru/wpcontent/uploads/2020/01/kirill.jpg könnten 40 KB (96 %) eingespart werden.
- Durch die Komprimierung von https://rgs-osago.ru/wp-content/uploads/2020/01/rasschitat-

kbm.jpg könnten 8,3 KB (20 %) eingespart werden.

- Durch die Komprimierung von https://rgs-osago.ru/wp-content/uploads/2020/01/osagoonlayn-cherez-rosgosstrah.jpg könnten 7,2 KB (18 %) eingespart werden.
- Durch die Komprimierung von https://rgs-osago.ru/wp-content/uploads/2020/01/nataliya.jpg könnten 1,1 KB (18 %) eingespart werden.
- Durch die Komprimierung von https://rgs-osago.ru/wp-content/uploads/2020/01/logo.png könnten 207 Byte (17 %) eingespart werden.

## **Behebung empfohlen:**

#### **Komprimierung aktivieren**

Durch die Komprimierung der Ressourcen mit "gzip" oder "deflate" kann die Anzahl der über das Netzwerk gesendeten Bytes reduziert werden.

[Ermögliche die Komprimierung](http://www.review.netguides.eu/redirect.php?url=https%3A%2F%2Fdevelopers.google.com%2Fspeed%2Fdocs%2Finsights%2FEnableCompression) der folgenden Ressourcen, um die Übertragungsgröße um 24,3 KB (77 %) zu reduzieren.

Durch die Komprimierung von https://cpa.insursale.ru/scripts/ahjh0f3 könnten 24,3 KB (77 %) eingespart werden.

### **Antwortzeit des Servers reduzieren**

In unserem Test hat Ihr Server innerhalb von 0,81 Sekunden geantwortet.

Es gibt viele Faktoren, die die Antwortzeit deines Servers beeinträchtigen können. In [unseren](http://www.review.netguides.eu/redirect.php?url=https%3A%2F%2Fdevelopers.google.com%2Fspeed%2Fdocs%2Finsights%2FServer) [Empfehlungen](http://www.review.netguides.eu/redirect.php?url=https%3A%2F%2Fdevelopers.google.com%2Fspeed%2Fdocs%2Finsights%2FServer) erfährst du, wie du Serverzeiten überwachen und messen kannst.

**JavaScript reduzieren**

Durch die Komprimierung des JavaScript-Codes können viele Datenbytes gespart und das Herunterladen, das Parsen und die Ausführungszeit beschleunigt werden.

[Reduziere JavaScript](http://www.review.netguides.eu/redirect.php?url=https%3A%2F%2Fdevelopers.google.com%2Fspeed%2Fdocs%2Finsights%2FMinifyResources) für die folgenden Ressourcen, um ihre Größe um 1 KB (18 %) zu verringern.

- Durch die Reduzierung von https://osago.red/iframeResizer.contentWindow.custom.js könnten nach der Komprimierung 921 Byte (17 %) eingespart werden.
- Durch die Reduzierung von https://rgs-osago.ru/wp-content/themes/pb/js/skip-link-focusfix.js?ver=20151215 könnten nach der Komprimierung 139 Byte (34 %) eingespart werden.

# **4 bestandene Regeln**

#### **Landingpage-Weiterleitungen vermeiden**

Auf Ihrer Seite sind keine Weiterleitungen vorhanden. [Weitere Informationen zum Vermeiden von](http://www.review.netguides.eu/redirect.php?url=https%3A%2F%2Fdevelopers.google.com%2Fspeed%2Fdocs%2Finsights%2FAvoidRedirects) [Landingpage-Weiterleitungen](http://www.review.netguides.eu/redirect.php?url=https%3A%2F%2Fdevelopers.google.com%2Fspeed%2Fdocs%2Finsights%2FAvoidRedirects)

### **CSS reduzieren**

Ihre CSS-Ressource wurde reduziert. [Weitere Informationen zum Reduzieren von CSS-Ressourcen](http://www.review.netguides.eu/redirect.php?url=https%3A%2F%2Fdevelopers.google.com%2Fspeed%2Fdocs%2Finsights%2FMinifyResources)

#### **HTML reduzieren**

Ihre HTML-Ressource wurde reduziert. [Weitere Informationen zum Reduzieren von HTML-](http://www.review.netguides.eu/redirect.php?url=https%3A%2F%2Fdevelopers.google.com%2Fspeed%2Fdocs%2Finsights%2FMinifyResources)[Ressourcen](http://www.review.netguides.eu/redirect.php?url=https%3A%2F%2Fdevelopers.google.com%2Fspeed%2Fdocs%2Finsights%2FMinifyResources)

#### **Sichtbare Inhalte priorisieren**

Die Inhalte "above the fold" (ohne Scrollen sichtbar) wurden ordnungsgemäß priorisiert. [Weitere](http://www.review.netguides.eu/redirect.php?url=https%3A%2F%2Fdevelopers.google.com%2Fspeed%2Fdocs%2Finsights%2FPrioritizeVisibleContent) [Informationen zum Priorisieren sichtbarer Inhalte](http://www.review.netguides.eu/redirect.php?url=https%3A%2F%2Fdevelopers.google.com%2Fspeed%2Fdocs%2Finsights%2FPrioritizeVisibleContent)

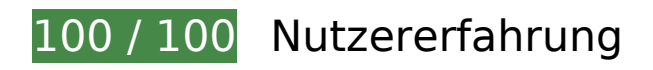

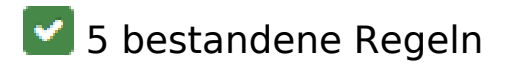

#### **Plug-ins vermeiden**

Deine Seite verwendet anscheinend keine Plug-ins. Plug-ins können die Nutzung von Inhalten auf vielen Plattformen verhindern. Erhalte weitere Informationen über die Wichtigkeit, [Plug-ins zu](http://www.review.netguides.eu/redirect.php?url=https%3A%2F%2Fdevelopers.google.com%2Fspeed%2Fdocs%2Finsights%2FAvoidPlugins) [vermeiden](http://www.review.netguides.eu/redirect.php?url=https%3A%2F%2Fdevelopers.google.com%2Fspeed%2Fdocs%2Finsights%2FAvoidPlugins).

#### **Darstellungsbereich konfigurieren**

Deine Seite spezifiziert ein Darstellungsfeld, das der Größe des Gerätes angepasst ist. Dies ermöglicht eine korrekte Darstellung auf allen Geräten. Weitere Informationen zur [Konfiguration von](http://www.review.netguides.eu/redirect.php?url=https%3A%2F%2Fdevelopers.google.com%2Fspeed%2Fdocs%2Finsights%2FConfigureViewport) [Darstellungsfeldern](http://www.review.netguides.eu/redirect.php?url=https%3A%2F%2Fdevelopers.google.com%2Fspeed%2Fdocs%2Finsights%2FConfigureViewport).

#### **Anpassung von Inhalten auf einen Darstellungsbereich**

Die Inhalte deiner Seite passen in den Darstellungsbereich. Erhalte weitere Informationen über die [Größenanpassung von Inhalten zum Darstellungsbereich.](http://www.review.netguides.eu/redirect.php?url=https%3A%2F%2Fdevelopers.google.com%2Fspeed%2Fdocs%2Finsights%2FSizeContentToViewport)

#### **Optimale Größe von Links oder Schaltflächen auf Mobilgeräten einhalten**

Alle Links oder Schaltflächen auf Ihrer Seite sind so groß, dass ein Nutzer auf dem Touchscreen eines Mobilgeräts ganz einfach darauf tippen kann. Weitere Informationen zur [optimalen Größe von](http://www.review.netguides.eu/redirect.php?url=https%3A%2F%2Fdevelopers.google.com%2Fspeed%2Fdocs%2Finsights%2FSizeTapTargetsAppropriately) [Links oder Schaltflächen auf Mobilgeräten](http://www.review.netguides.eu/redirect.php?url=https%3A%2F%2Fdevelopers.google.com%2Fspeed%2Fdocs%2Finsights%2FSizeTapTargetsAppropriately).

### **Lesbare Schriftgrößen verwenden**

Der Text auf Ihrer Seite ist lesbar. Weitere Informationen zur [Verwendung lesbarer Schriftgrößen](http://www.review.netguides.eu/redirect.php?url=https%3A%2F%2Fdevelopers.google.com%2Fspeed%2Fdocs%2Finsights%2FUseLegibleFontSizes).

**Desktop**

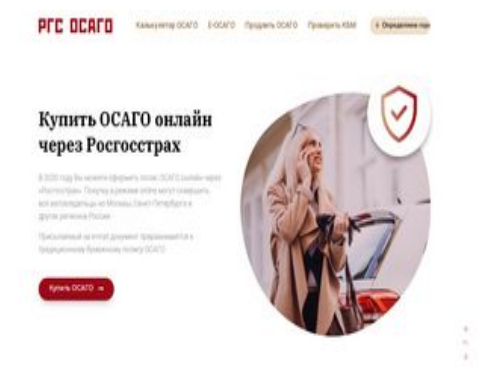

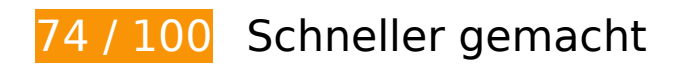

**B** Behebung erforderlich:

#### **Bilder optimieren**

Durch eine korrekte Formatierung und Komprimierung von Bildern können viele Datenbytes gespart werden.

[Optimiere die folgenden Bilder,](http://www.review.netguides.eu/redirect.php?url=https%3A%2F%2Fdevelopers.google.com%2Fspeed%2Fdocs%2Finsights%2FOptimizeImages) um ihre Größe um 113,6 KB (60 %) zu reduzieren.

- Durch die Komprimierung und Größenanpassung von https://rgs-osago.ru/wpcontent/uploads/2020/01/andrey.jpg könnten 53,2 KB (97 %) eingespart werden.
- Durch die Komprimierung und Größenanpassung von https://rgs-osago.ru/wpcontent/uploads/2020/01/kirill.jpg könnten 40 KB (96 %) eingespart werden.
- Durch die Komprimierung von https://rgs-osago.ru/wp-content/uploads/2020/01/rasschitatkbm.jpg könnten 8,3 KB (20 %) eingespart werden.
- Durch die Komprimierung von https://rgs-osago.ru/wp-content/uploads/2020/01/osagoonlayn-cherez-rosgosstrah.jpg könnten 7,2 KB (18 %) eingespart werden.
- Durch die Komprimierung und Größenanpassung von https://rgs-osago.ru/wpcontent/uploads/2020/01/nataliya.jpg könnten 4,8 KB (76 %) eingespart werden.
- Durch die Komprimierung von https://rgs-osago.ru/wp-content/uploads/2020/01/logo.png könnten 207 Byte (17 %) eingespart werden.

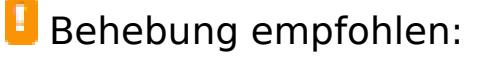

#### **Komprimierung aktivieren**

Durch die Komprimierung der Ressourcen mit "gzip" oder "deflate" kann die Anzahl der über das Netzwerk gesendeten Bytes reduziert werden.

[Ermögliche die Komprimierung](http://www.review.netguides.eu/redirect.php?url=https%3A%2F%2Fdevelopers.google.com%2Fspeed%2Fdocs%2Finsights%2FEnableCompression) der folgenden Ressourcen, um die Übertragungsgröße um 24,3 KB (77 %) zu reduzieren.

Durch die Komprimierung von https://cpa.insursale.ru/scripts/ahjh0f3 könnten 24,3 KB (77 %) eingespart werden.

## **Browser-Caching nutzen**

Das Festlegen eines Ablaufdatums oder eines Höchstalters in den HTTP-Headern für statische Ressourcen weist den Browser an, zuvor heruntergeladene Ressourcen über die lokale Festplatte anstatt über das Netzwerk zu laden.

[Nutze Browser-Caching](http://www.review.netguides.eu/redirect.php?url=https%3A%2F%2Fdevelopers.google.com%2Fspeed%2Fdocs%2Finsights%2FLeverageBrowserCaching) für die folgenden cachefähigen Ressourcen:

- https://cpa.insursale.ru/scripts/ahjh0f3 (Ablaufdatum nicht festgelegt)
- https://rgs-osago.ru/wpcontent/cache/autoptimize/css/autoptimize\_4a826b75495ec73c68530fa34a900b43.css (Ablaufdatum nicht festgelegt)
- https://rgs-osago.ru/wpcontent/cache/autoptimize/js/autoptimize\_e559331c619ec755c3e0c6f005adf685.js (Ablaufdatum nicht festgelegt)
- https://rgs-osago.ru/wp-content/themes/pb/img/geo.svg (Ablaufdatum nicht festgelegt)
- https://rgs-osago.ru/wp-content/themes/pb/js/geo.js (Ablaufdatum nicht festgelegt)
- https://rgs-osago.ru/wp-content/uploads/2020/01/andrey.jpg (Ablaufdatum nicht festgelegt)
- https://rgs-osago.ru/wp-content/uploads/2020/01/doubt.png (Ablaufdatum nicht festgelegt)
- https://rgs-osago.ru/wp-content/uploads/2020/01/icon-g\_s.1-75x75.png (Ablaufdatum nicht festgelegt)
- https://rgs-osago.ru/wp-content/uploads/2020/01/icon-g\_s.2-75x75.png (Ablaufdatum nicht festgelegt)
- https://rgs-osago.ru/wp-content/uploads/2020/01/icon-g\_s.3-75x75.png (Ablaufdatum nicht

festgelegt)

- https://rgs-osago.ru/wp-content/uploads/2020/01/icon-g\_s.4-75x75.png (Ablaufdatum nicht festgelegt)
- https://rgs-osago.ru/wp-content/uploads/2020/01/kirill.jpg (Ablaufdatum nicht festgelegt)
- https://rgs-osago.ru/wp-content/uploads/2020/01/logo.png (Ablaufdatum nicht festgelegt)
- https://rgs-osago.ru/wp-content/uploads/2020/01/nataliya.jpg (Ablaufdatum nicht festgelegt)
- https://rgs-osago.ru/wp-content/uploads/2020/01/osago-onlayn-cherez-rosgosstrah.jpg (Ablaufdatum nicht festgelegt)
- https://rgs-osago.ru/wp-content/uploads/2020/01/rasschitat-kbm.jpg (Ablaufdatum nicht festgelegt)
- https://suggestions.dadata.ru/suggestions/api/4\_1/rs/iplocate/address (Ablaufdatum nicht festgelegt)
- https://static.hotiar.com/c/hotiar-1416899.js?sv=6 (60 Sekunden)
- https://mc.yandex.ru/metrika/advert.gif (60 Minuten)
- https://mc.yandex.ru/metrika/tag.js (60 Minuten)

#### **Antwortzeit des Servers reduzieren**

In unserem Test hat Ihr Server innerhalb von 0,88 Sekunden geantwortet.

Es gibt viele Faktoren, die die Antwortzeit deines Servers beeinträchtigen können. In *[unseren](http://www.review.netguides.eu/redirect.php?url=https%3A%2F%2Fdevelopers.google.com%2Fspeed%2Fdocs%2Finsights%2FServer)* [Empfehlungen](http://www.review.netguides.eu/redirect.php?url=https%3A%2F%2Fdevelopers.google.com%2Fspeed%2Fdocs%2Finsights%2FServer) erfährst du, wie du Serverzeiten überwachen und messen kannst.

### **JavaScript reduzieren**

Durch die Komprimierung des JavaScript-Codes können viele Datenbytes gespart und das Herunterladen, das Parsen und die Ausführungszeit beschleunigt werden.

[Reduziere JavaScript](http://www.review.netguides.eu/redirect.php?url=https%3A%2F%2Fdevelopers.google.com%2Fspeed%2Fdocs%2Finsights%2FMinifyResources) für die folgenden Ressourcen, um ihre Größe um 1 KB (18 %) zu verringern.

- Durch die Reduzierung von https://osago.red/iframeResizer.contentWindow.custom.js könnten nach der Komprimierung 921 Byte (17 %) eingespart werden.
- Durch die Reduzierung von https://rgs-osago.ru/wp-content/themes/pb/js/skip-link-focusfix.js?ver=20151215 könnten nach der Komprimierung 139 Byte (34 %) eingespart werden.

**JavaScript- und CSS-Ressourcen, die das Rendering blockieren, in Inhalten "above the fold" (ohne Scrollen sichtbar) beseitigen**

Ihre Seite enthält 1 blockierende CSS-Ressourcen. Dies verursacht eine Verzögerung beim Rendern Ihrer Seite.

Keine der Seiteninhalte "above the fold" (ohne Scrollen sichtbar) konnten ohne Wartezeiten für das Laden der folgenden Ressourcen gerendert werden. Versuche, blockierende Ressourcen zu verschieben oder asynchron zu laden, oder lade kritische Bereiche dieser Ressourcen direkt inline im HTML.

[Optimiere die CSS-Darstellung](http://www.review.netguides.eu/redirect.php?url=https%3A%2F%2Fdevelopers.google.com%2Fspeed%2Fdocs%2Finsights%2FOptimizeCSSDelivery) für die folgenden URLs:

https://rgs-osago.ru/wpcontent/cache/autoptimize/css/autoptimize\_4a826b75495ec73c68530fa34a900b43.css

# **4 bestandene Regeln**

#### **Landingpage-Weiterleitungen vermeiden**

Auf Ihrer Seite sind keine Weiterleitungen vorhanden. [Weitere Informationen zum Vermeiden von](http://www.review.netguides.eu/redirect.php?url=https%3A%2F%2Fdevelopers.google.com%2Fspeed%2Fdocs%2Finsights%2FAvoidRedirects) [Landingpage-Weiterleitungen](http://www.review.netguides.eu/redirect.php?url=https%3A%2F%2Fdevelopers.google.com%2Fspeed%2Fdocs%2Finsights%2FAvoidRedirects)

### **CSS reduzieren**

Ihre CSS-Ressource wurde reduziert. [Weitere Informationen zum Reduzieren von CSS-Ressourcen](http://www.review.netguides.eu/redirect.php?url=https%3A%2F%2Fdevelopers.google.com%2Fspeed%2Fdocs%2Finsights%2FMinifyResources)

#### **HTML reduzieren**

Ihre HTML-Ressource wurde reduziert. [Weitere Informationen zum Reduzieren von HTML-](http://www.review.netguides.eu/redirect.php?url=https%3A%2F%2Fdevelopers.google.com%2Fspeed%2Fdocs%2Finsights%2FMinifyResources)**[Ressourcen](http://www.review.netguides.eu/redirect.php?url=https%3A%2F%2Fdevelopers.google.com%2Fspeed%2Fdocs%2Finsights%2FMinifyResources)** 

## **Sichtbare Inhalte priorisieren**

Die Inhalte "above the fold" (ohne Scrollen sichtbar) wurden ordnungsgemäß priorisiert. <u>Weitere</u> [Informationen zum Priorisieren sichtbarer Inhalte](http://www.review.netguides.eu/redirect.php?url=https%3A%2F%2Fdevelopers.google.com%2Fspeed%2Fdocs%2Finsights%2FPrioritizeVisibleContent)